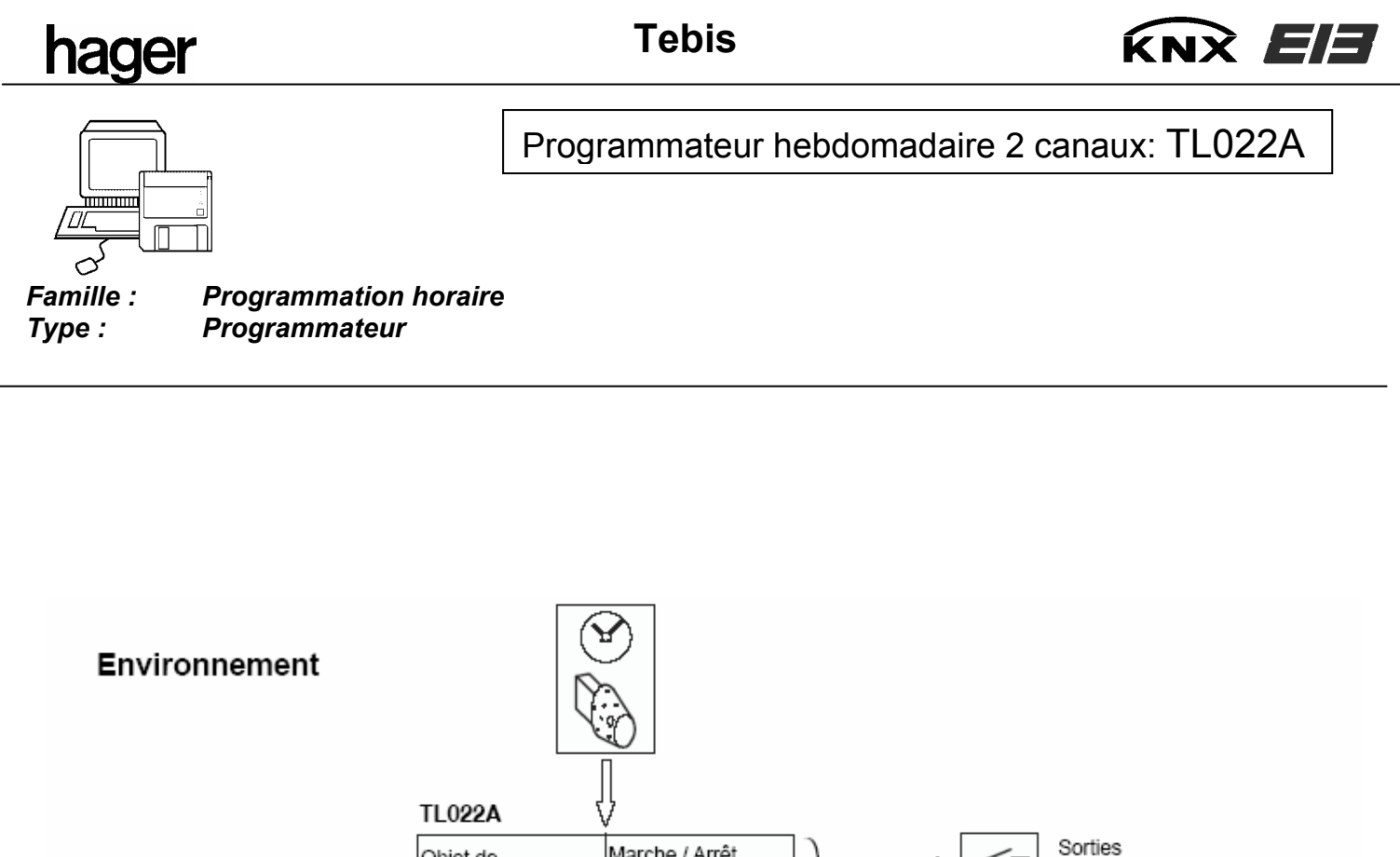

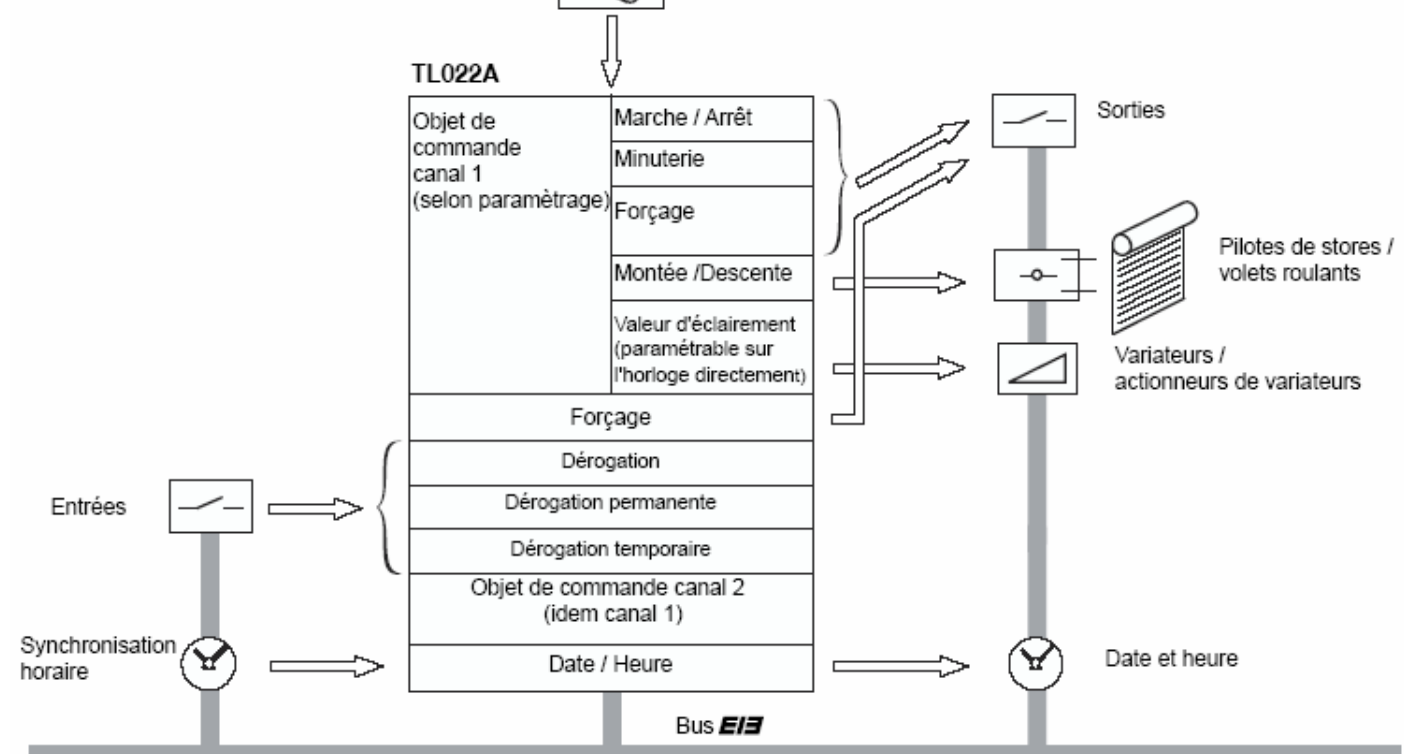

## **Correspondance référence produits et logiciel d'application associés**

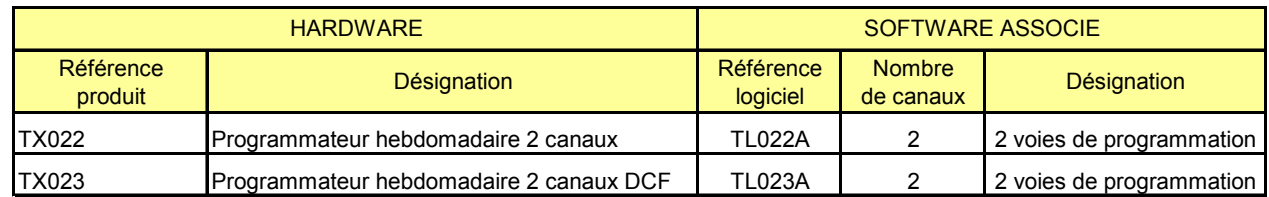

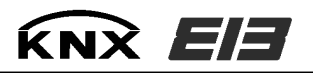

# **Modes de fonctionnement :**

Les modes de fonctionnement :

- mode auto : mode normal de fonctionnement : ce mode est indispensable pour émettre les ordres sur le bus
- mode manu :

Ce mode de fonctionnement permet de tester la liaison logique entre les produits sur le Bus.

En entrant dans ce mode, le bus reste présent.

La simulation se fait par appuis successifs sur les boutons poussoirs A ou B en face avant, selon le paramètre associé à l'entrée :

- Marche / Arrêt :
	- 1er appui : émission d'un ordre ON sur le Bus
	- 2ème appui : émission d'un ordre OFF sur le Bus
	- 3ème appui = 1er appui
- Variation Store/Volet:

Les appuis BP sont traités de la même manière que lors de l'utilisation avec les entrées physiques. Le mode manuel se substitue ainsi intégralement au mode Auto.

*En mode manu, les changements d'état liés aux programmes horaires sont ignorés.* 

- mode dérogation : voir suite du document
- mode forçage : voir suite du document
- mode aléatoire : voir notice du produit
- mode vacance : voir notice du produit

#### **Hiérarchisation des modes de fonctionnement :**

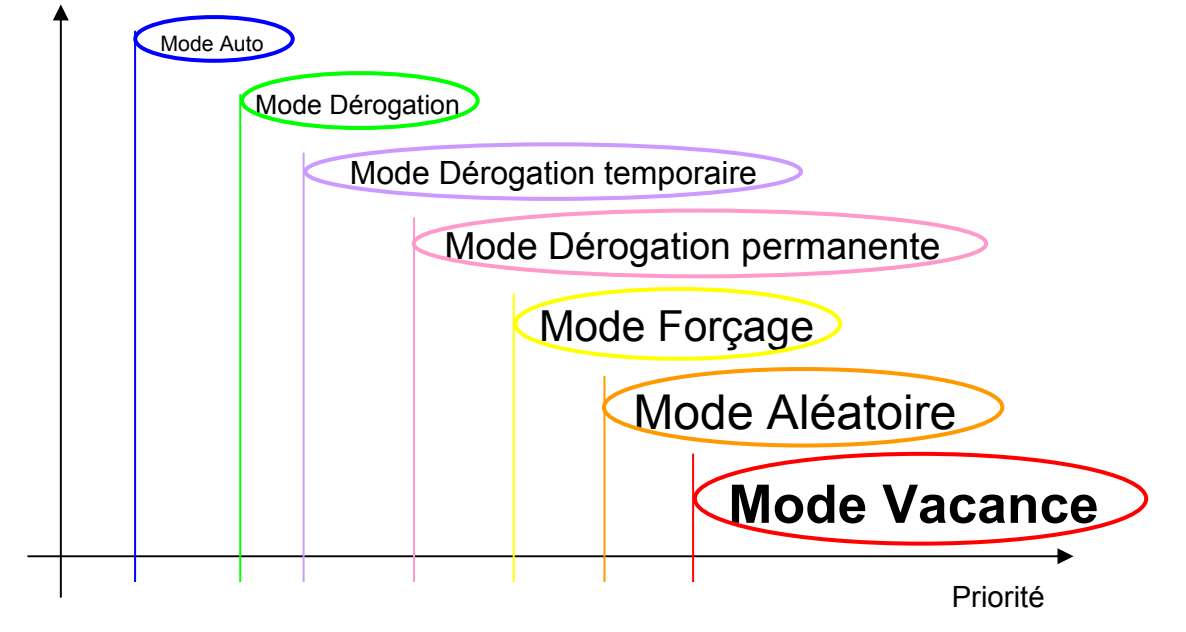

Les modes de fontionnement sont classé du moins prioritaire à gauche (mode ''auto'') au plus prioritaire à droite(mode ''Vacance'').

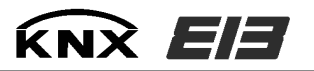

## **Adressage physique en mode auto**

Le mode adressage physique est obtenu en appuyant simultanément sur les touches 'OK' et 'Menu' en face avant du produit. Il est signalé par l'apparition du message 'Addr' sur l'écran LCD du produit.

Le produit restera en mode adressage physique tant qu'il n'aura pas été adressé, ou jusqu'au prochain simultané appui sur les 2 touches.

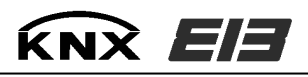

# **Les objets de communication**

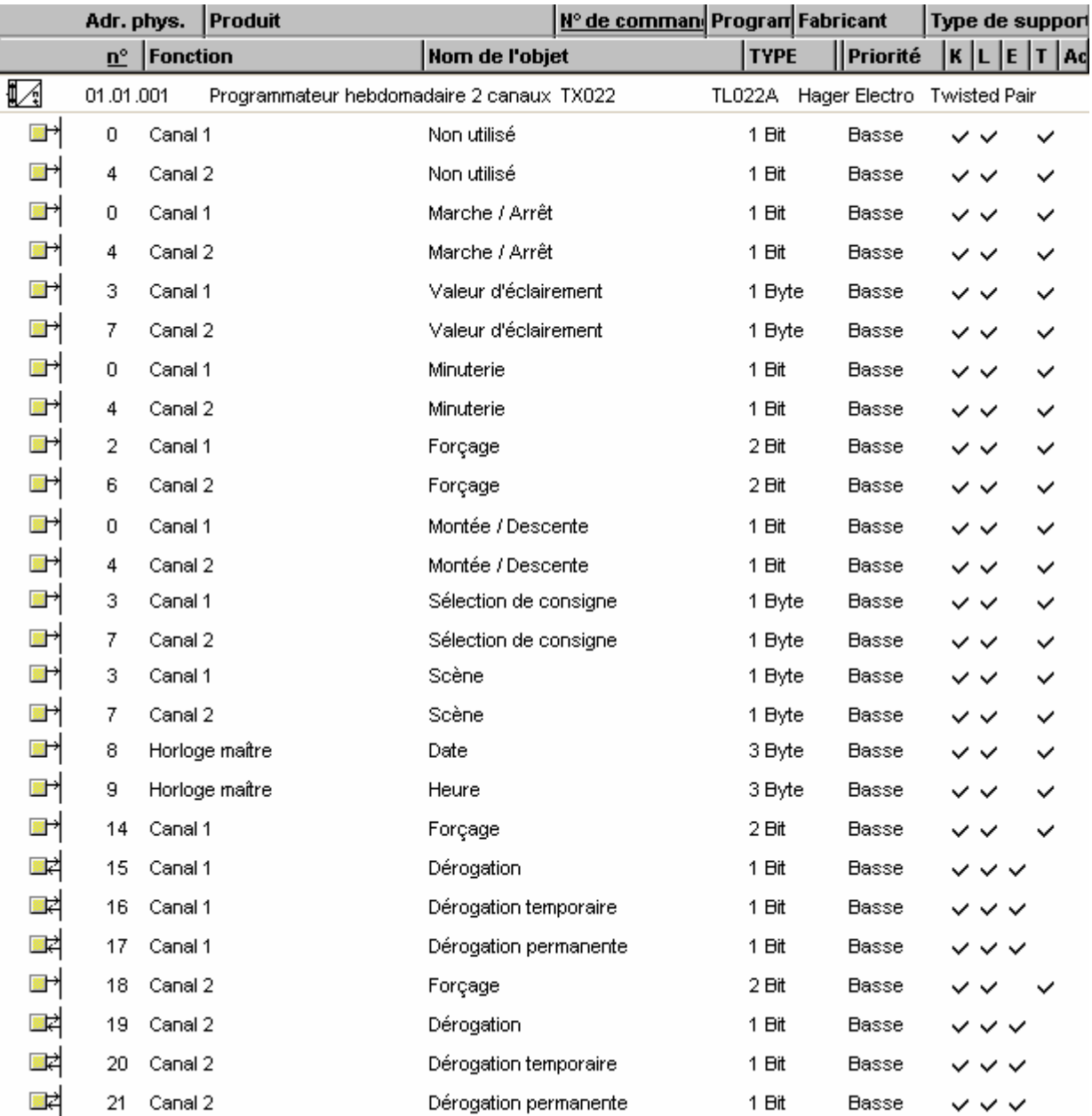

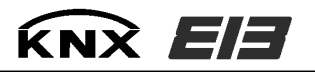

## **Obj 0 / 4 : Canal 1/2 - Non utilisé**

Ces objets indiquent qu'aucune fonction n'est associée à l'un des ou aux canaux.

## **Obj 0 / 4 : Canal 1/2 - Marche / Arrêt**

Cet objet est disponible dans 2 cas :

*1. Type de canal sélectionné est ''Marche /Arrêt''* 

Transmet la commande marche ou arrêt. La commande transmise dépend du paramètre ''Action sur front actif'' :

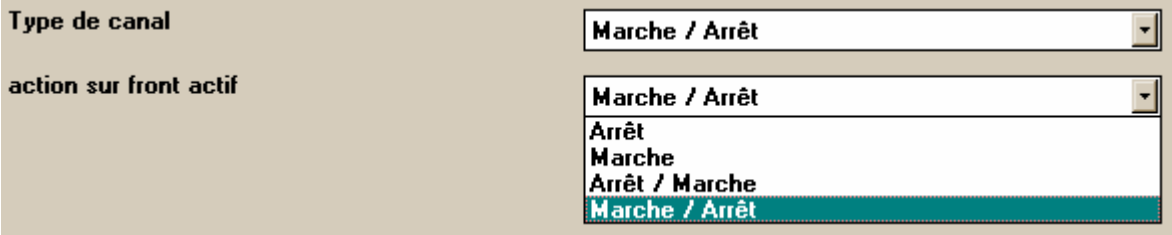

- si le paramètre est 'marche / arrêt' : la commande 'marche' est émise lors de l'événement 1 et la commande 'arrêt' est émise lors de l'événement 2.

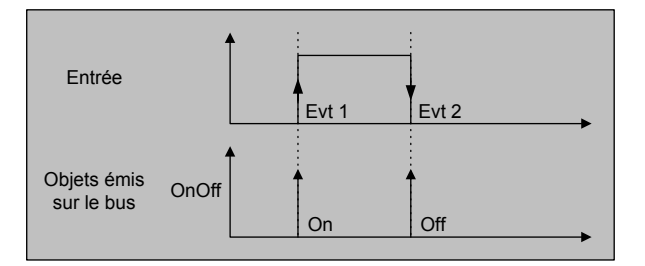

- si le paramètre est 'arrêt / marche' : la commande 'arrêt' est émise lors de l'événement 1 et la commande 'marche' est émise lors de l'événement 2.

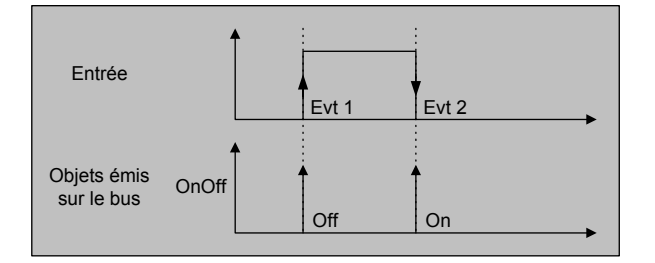

- si le paramètre est 'marche' : seule une commande 'marche' est émise lors de l'événement 1.

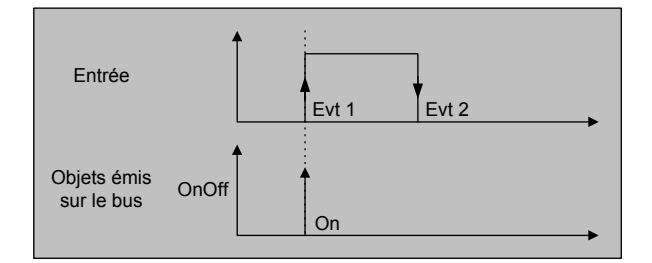

- si le paramètre est 'arrêt' : seule une commande 'arrêt' est émise est émise lors de l'événement 1.

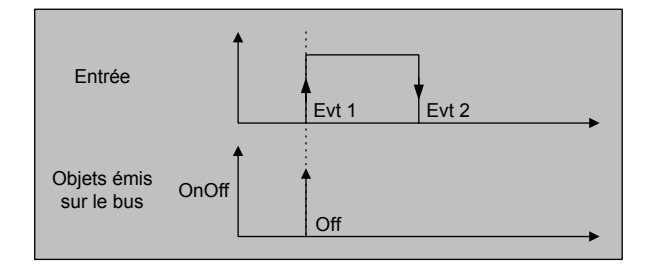

*2. Type de canal sélectionné est ''Chauffage Marche /Arrêt''*

La commande 'arrêt' est émise lors de l'événement 1 et la commande 'marche' est émise lors de l'événement 2.

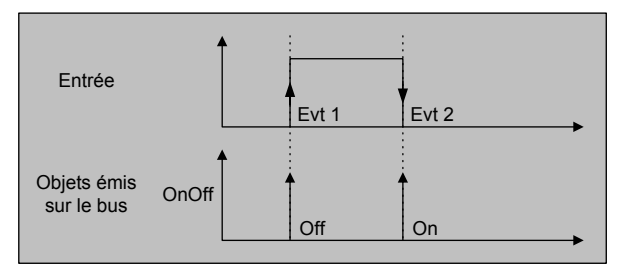

# **Obj 3 / 7 : Canal 1/2 – Valeur d'éclairement**

Transmet une valeur d'éclairement lors de l'événement 1. La valeur émise est programmée directement sur l'horloge voir notice ou par le logiciel de programmation d'horloge EG003.

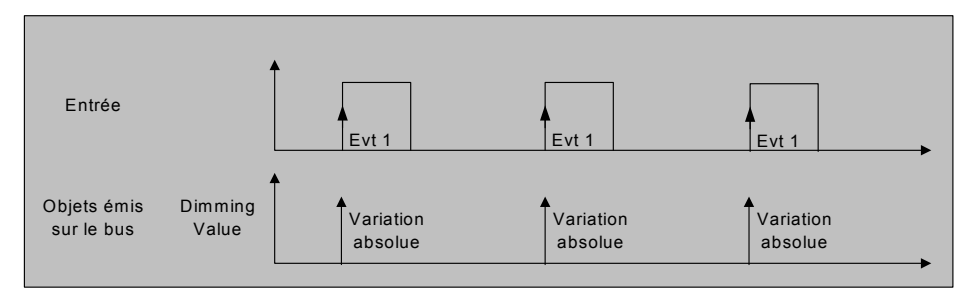

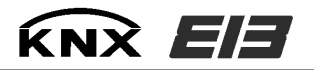

# **Obj 0 / 4 : Canal 1/2 - Minuterie**

Transmet la commande 'Début' de minuterie. Lors de l'événement 1 (Evt 1), la commande 'Début de minuterie' est envoyée.

*Remarque : La durée de la minuterie est un paramètre de la sortie* 

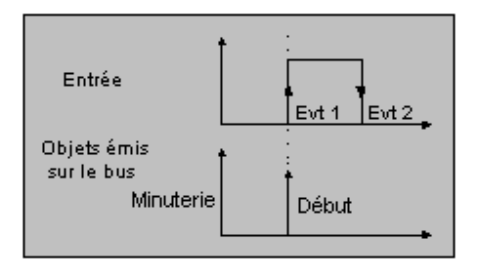

#### **Obj 2 / 6 : Canal 1/2 - Forçage**

Transmet la commande 'forçage' marche ou arrêt. La commande transmise dépend du paramètre 'Mode de forçage'.

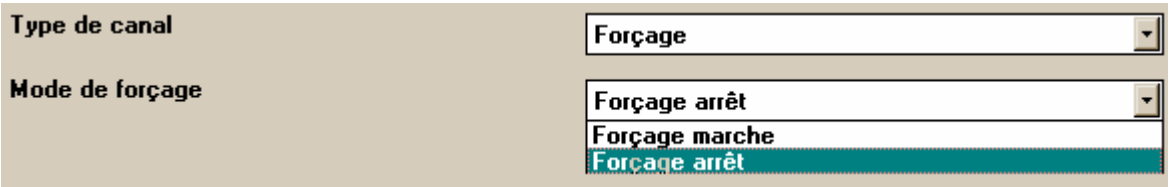

Le paramètre 'Mode de forçage' détermine l'ordre émis.

*1 . Paramètre 'Forçage marche'*  Lors de l'événement 1 l'objet est émis avec une valeur 'Marche'(1) avec bit de forçage actif (1). Lors de l'événement 2 l'objet est émis avec une valeur 'Marche'(1) avec bit de forçage inactif (0).

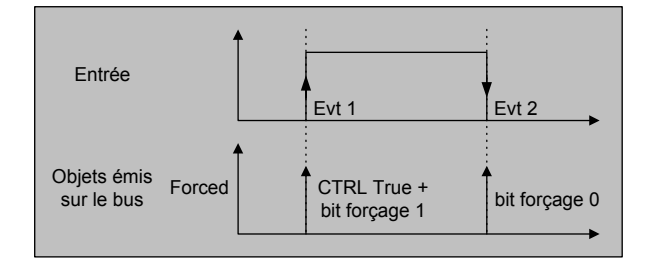

*2 . Paramètre 'Forçage arrêt'* 

Lors de l'événement 1 l'objet est émis avec une valeur 'Arrêt'(0) avec bit de forçage actif (1). Lors de l'événement 2 l'objet est émis avec une valeur 'Arrêt'(0) avec bit de forçage inactif (0).

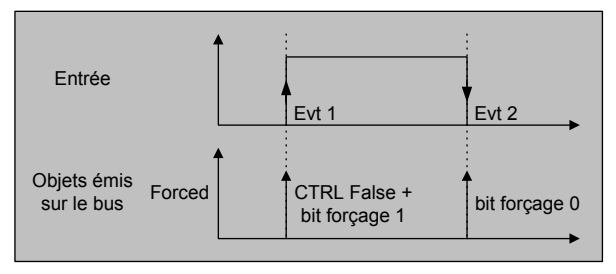

# **Obj 0 / 4 : Canal 1/2 - Montée / Descente**

Transmet la commande 'Montée' ou 'Descente'' en fonction du paramètre ''Mode montée/descente''

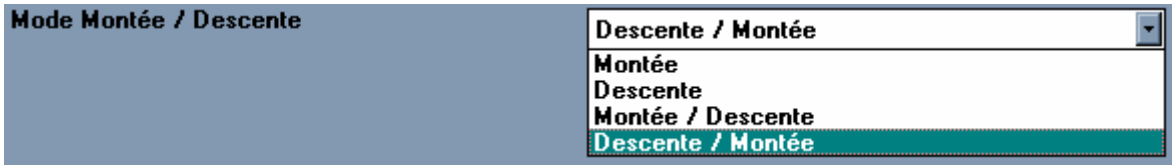

- si le paramètre est 'montée / descente' : la commande 'montée' est émise lors de l'événement 1 et la commande 'descente' est émise lors de l'événement 2.

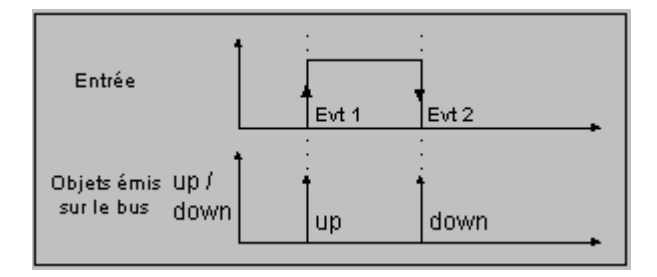

- si le paramètre est 'descente / montée' : la commande 'descente' est émise lors de l'événement 1 et la commande 'montée' est émise lors de l'événement 2.

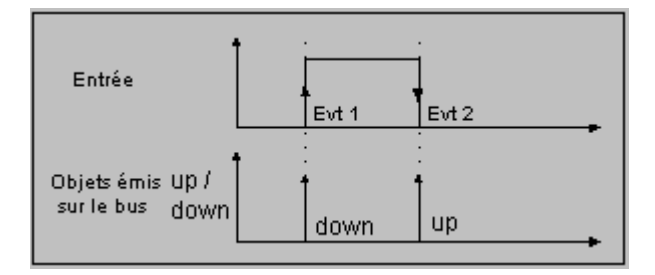

- si le paramètre est 'montée' : seule une commande 'montée' est émise lors de l'événement 1.

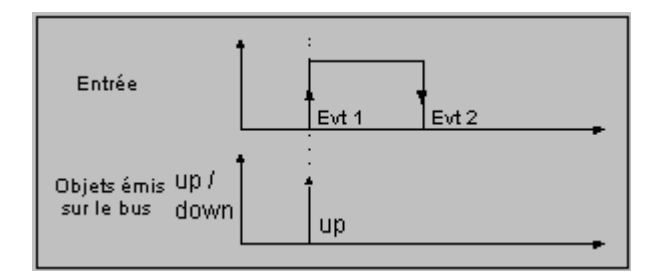

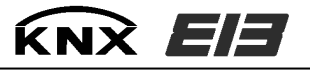

- si le paramètre est 'descente' : seule une commande 'descente' est émise lors de l'événement 2.

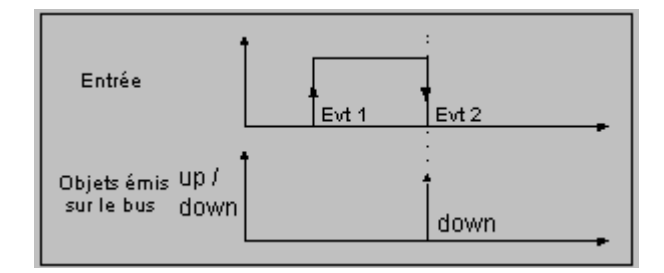

## **Obj 3 / 7 : Canal 1/2 - Sélection de consigne**

Transmet la commande 'Sélection de consigne'. La commande dépend du paramètre 'Sélection de consigne'. Cette fonction est utilisée pour fixer une consigne de régulation.

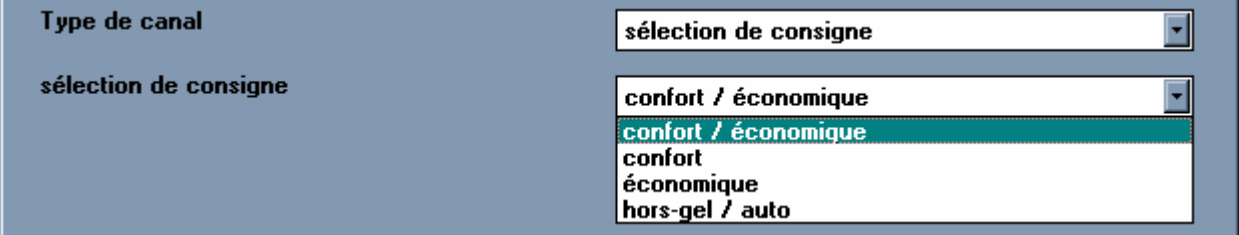

Cette fonction dispose d'un paramètre fixant la consigne à activer. Ce paramètre peut prendre 4 valeurs.

#### Il faut distinguer 4 cas :

*1 . Fonctionnement ''Comfort/Eco''* 

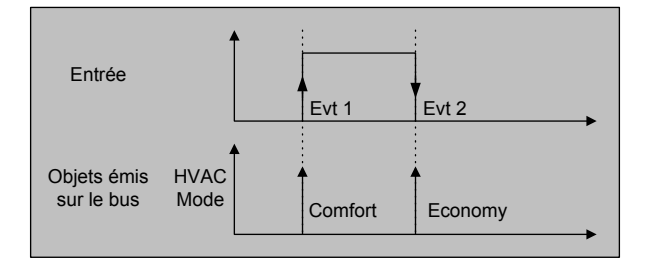

Lors de l'événement 1, la commande 'Comfort' est émise. Lors de l'événement 2, la commande 'Eco' est émise.

*2 . Fonctionnement ''Comfort''* 

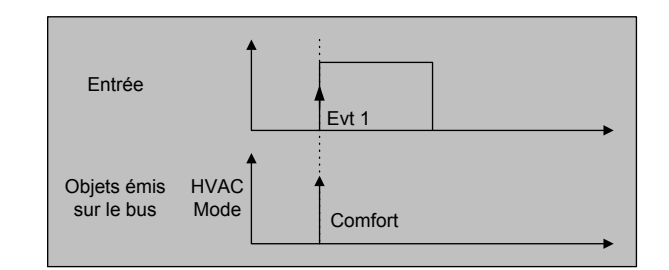

 $K$ N $\chi$   $E$  $E$ 

Lors de l'événement 1, la commande 'Comfort' est émise. Lors de l'événement 2, aucune commande n'est émise.

3 *. Fonctionnement ''Eco''*

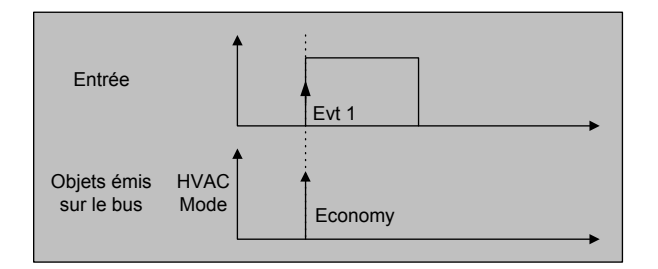

Lors de l'événement 1, la commande 'Eco' est émise. Lors de l'événement 2, aucune commande n'est émise.

*4 . Fonctionnement ''Hors gel / auto''*

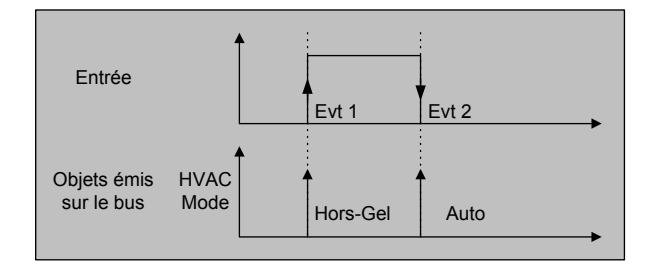

Lors de l'événement 1, la commande 'Hors gel' est émise. Lors de l'événement 2, la commande 'auto' est émise.

# **Obj 3 / 7 : Canal 1/2 - Scène**

Transmet la commande 'Exécution de scène' en fonction du paramètre 'Numéro de scène'.

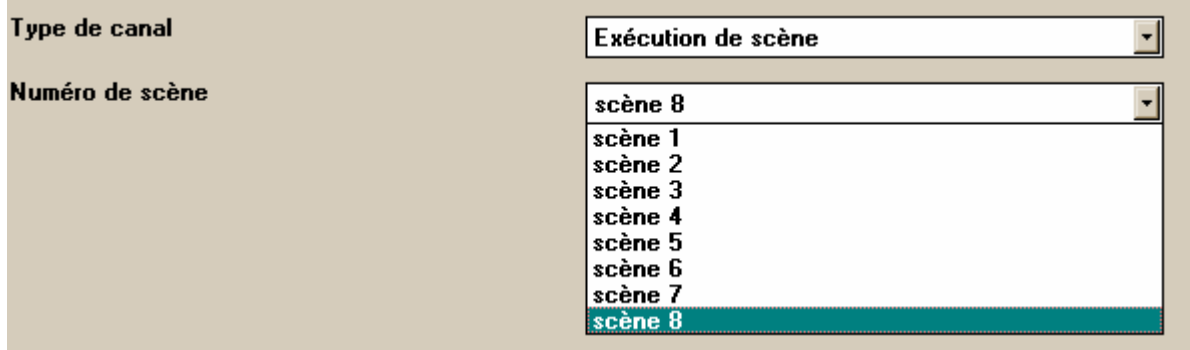

#### **Obj 8 : Horloge esclave / maître - Date Obj 9 : Horloge esclave / maître - Heure**

Ces objets dépendent du paramètre 'Maître / esclave'

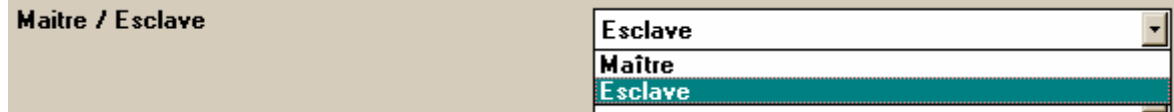

Il faut distinguer 2 cas :

*1 . Horloge paramétrée en 'Maître' :* 

Les objets dates et heures sont émis sur le bus à intervalles de temps réguliers définit par le paramètre 'Période de diffusion de la date et de l'heure' :

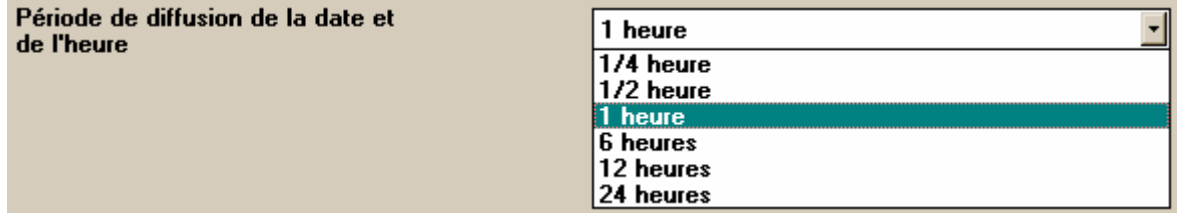

#### *2 . Horloge paramétrée en 'Esclave' :*

Les objets dates et heures sont reçus sur ces objets pour resynchronisation.

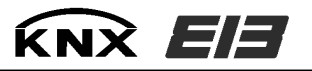

# **Obj 14 / 18 : Canal 1/2 – Forçage**

Ces objets permettent d'inverser l'état courant du canal avec par exemple un interrupteur. Sur activation de cet objet (réception d'un ''1'' logique), le produit passe en mode Forçage et sort de ce mode sur désactivation de cet objet

#### **Obj 15 / 19 : Canal 1/2 – Dérogation**

Ces objets permettent de déroger le programme courant d'un canal avec par exemple un interrupteur. Sur activation de cet objet (réception d'un ''1'' logique), le produit passe en mode dérogation et sort automatiquement de ce mode au prochain pas de programme ou sur désactivation de cet objet

#### **Obj 16 / 20 : Canal 1/2 – Dérogation temporaire**

Ces objets permettent de forcer temporairement le fonctionnement d'un ou des canaux de l'horloge dans un état sélectionné par le paramètre ''Type de forçage pilote (permanent ou temporaire)'' et pour une durée sélectionnée par le paramètre ''Durée de la dérogation temporaire''. Le produit sort automatiquement de cet état au bout de la tempo de forçage ou sur désactivation de la commande.

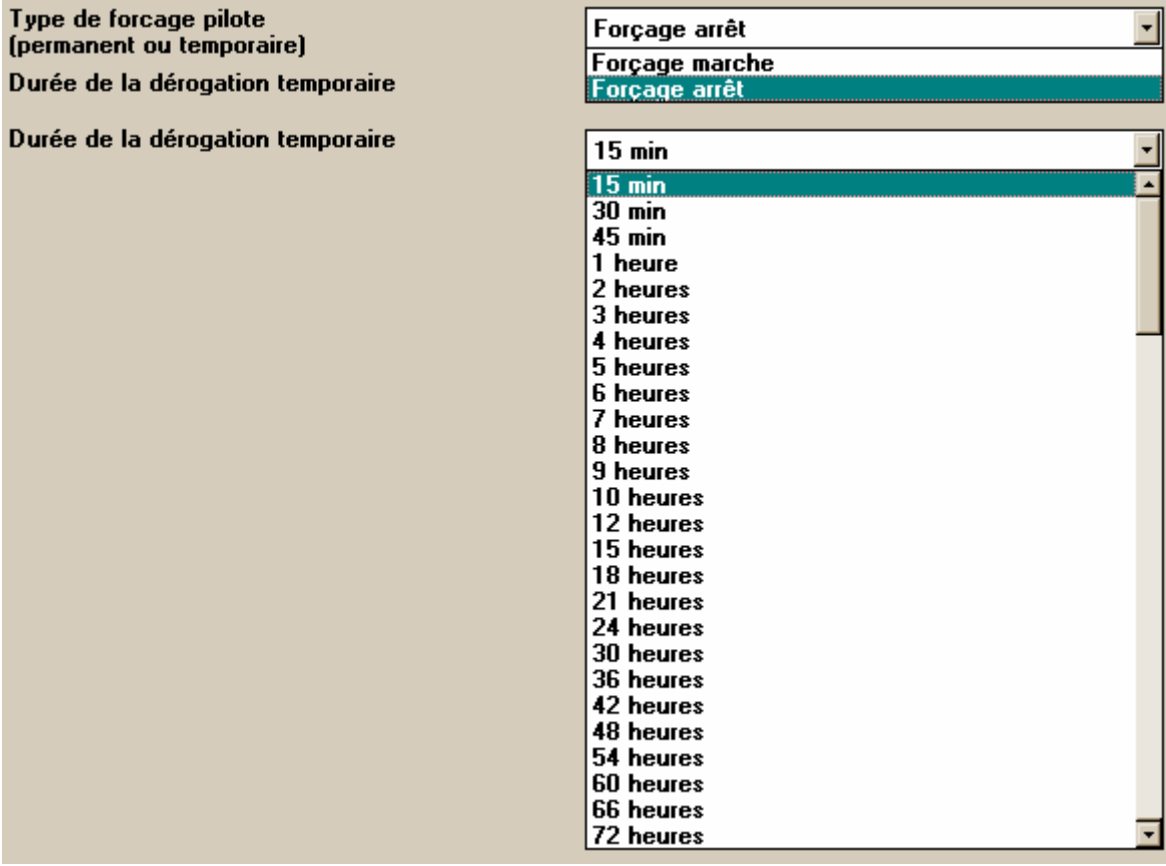

## **Obj 17 / 21 : Canal 1/2 – Dérogation permanente**

Ces objets permettent de forcer le fonctionnement d'un ou des canaux de l'horloge dans un état sélectionné par le paramètre ''Type de forçage pilote (permanent ou temporaire)'' Le produit sort de cet état sur désactivation de la commande.

# **Paramètres généraux :**

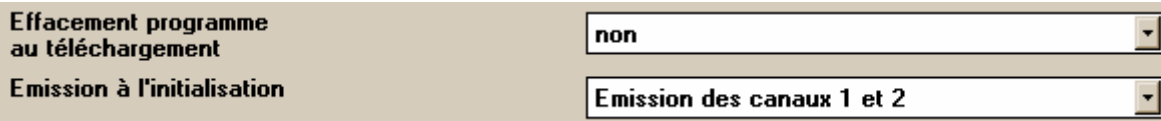

*1° Paramètre ''Effacement programme au téléchargement'' :*

Ce paramètre permet de déterminer si les pas de programmes de l'horloges sont oui ou non effacés après un téléchargement du produit.

Valeurs possibles : oui, **non**

2*° Paramètre ''Emission à l'initialisation'' :*

Ce paramètre permet de déterminer si l'horloge doit oui ou non émettre 'ordre associé à chaque canal après une initialisation (Retour tension Bus ou reset produit).

Valeurs possibles : Pas d'émission, Emission du canal 1, Emission du canal 2, **Emission des canaux 1 et 2**.